**Лекция**

# **Структуры данных Запись**

## **Структуры данных**

совокупность элементов информации, находящихся в определенной, заранее заданной взаимосвязи.

Общая классификация данных:

- статически размещаемые данные;
- динамически размещаемые данные

## **Свойства структуры данных ЗАПИСЬ:**

- 1. Линейная/нелинейная
- 2. Фиксированного размера
- 3. С произвольным доступом к элементам
- 4. Неоднородная

## Синтаксические диаграммы

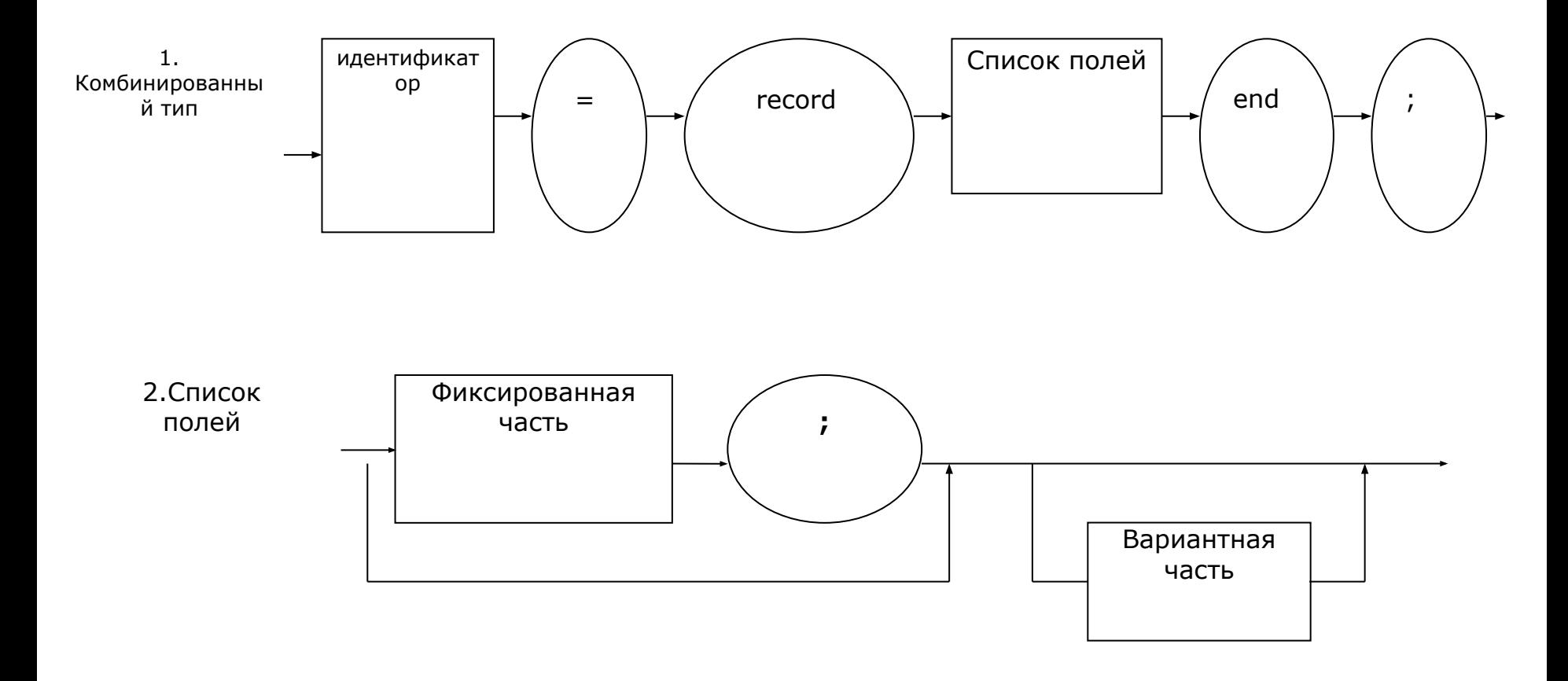

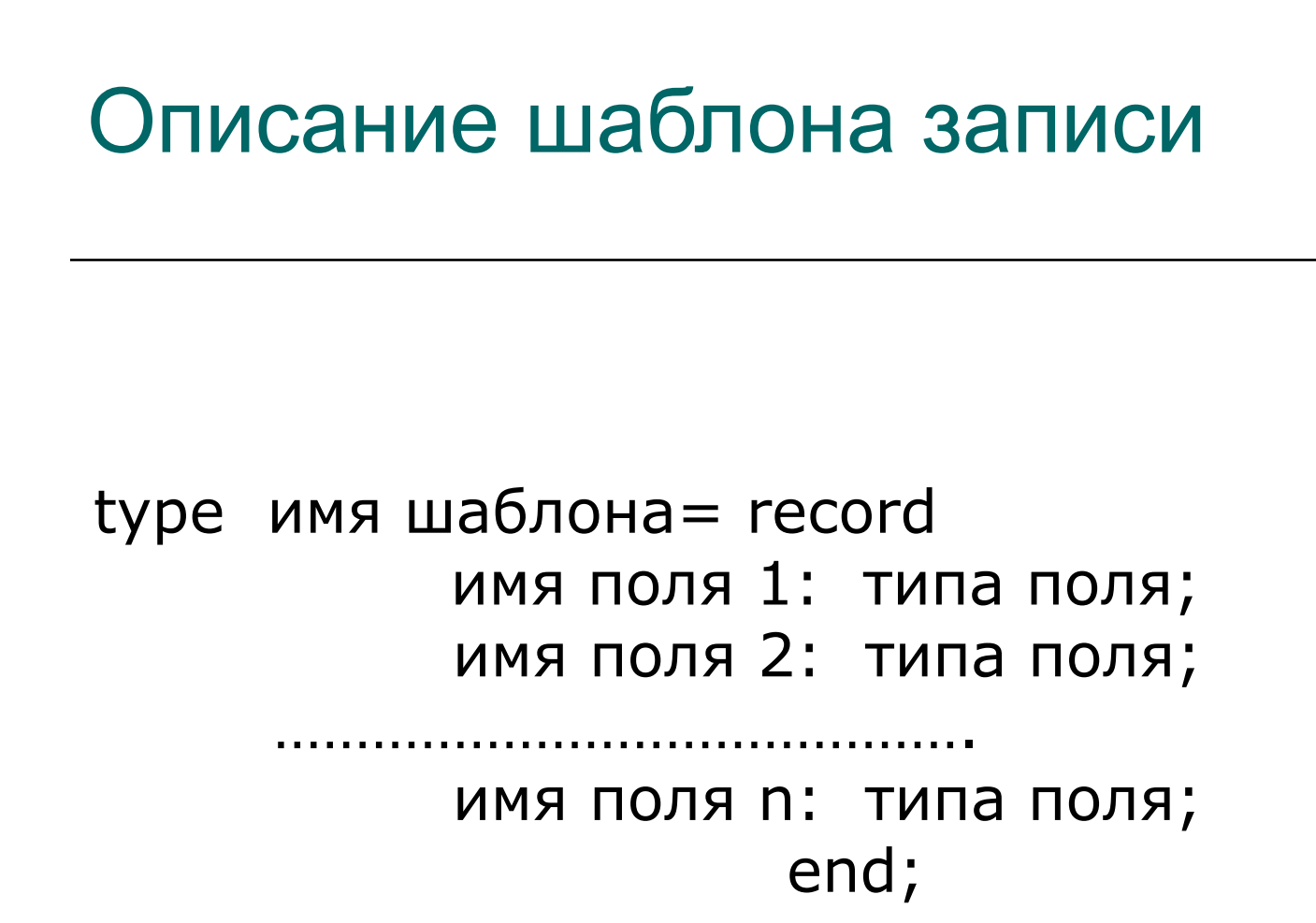

## Информационная структура о студенте

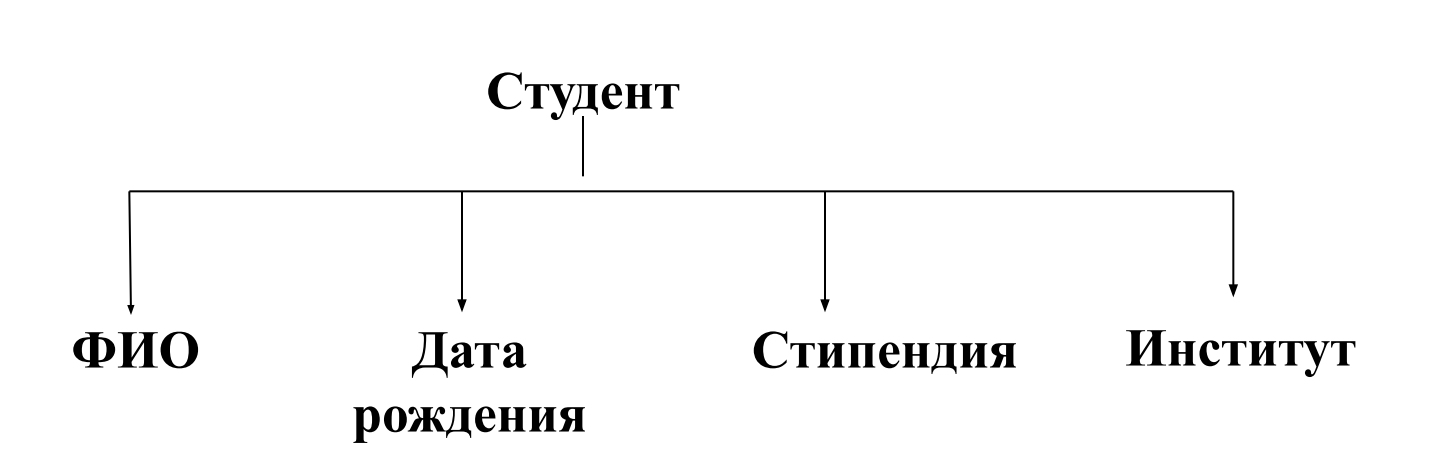

### Описание структуры

type student= record fio : string[10]; data: string[10]; grant : real; facultet :string[10]; end; var st:student;

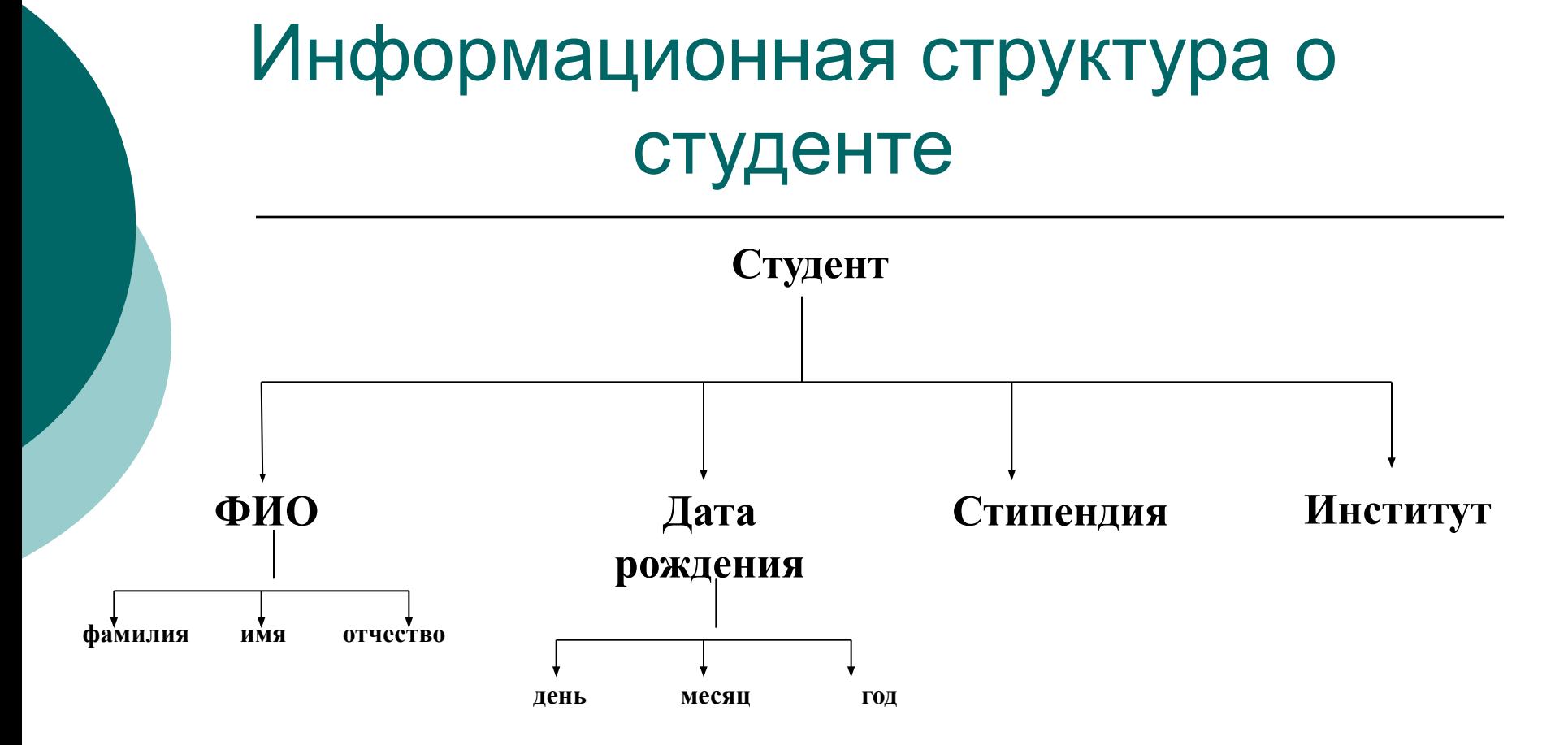

### Описание структуры

```
type student= record
                   fio : record
                            suname: string[10];
                  surname: string[10];
                           name: string[10];
                         end;
         data: record 
                            day: 1..31;
                            month: 1..12;
                            year: 1980..2003;
                         end;
                   grant : real;
         facultet :string[10];
         end;
var st : student;
```
Доступ к элементу записи осуществляется с помощью операции "точка"

#### <имя записи>**.**<имя поля>

st. grant; st. facultet; st.fio.name; st.data.day;

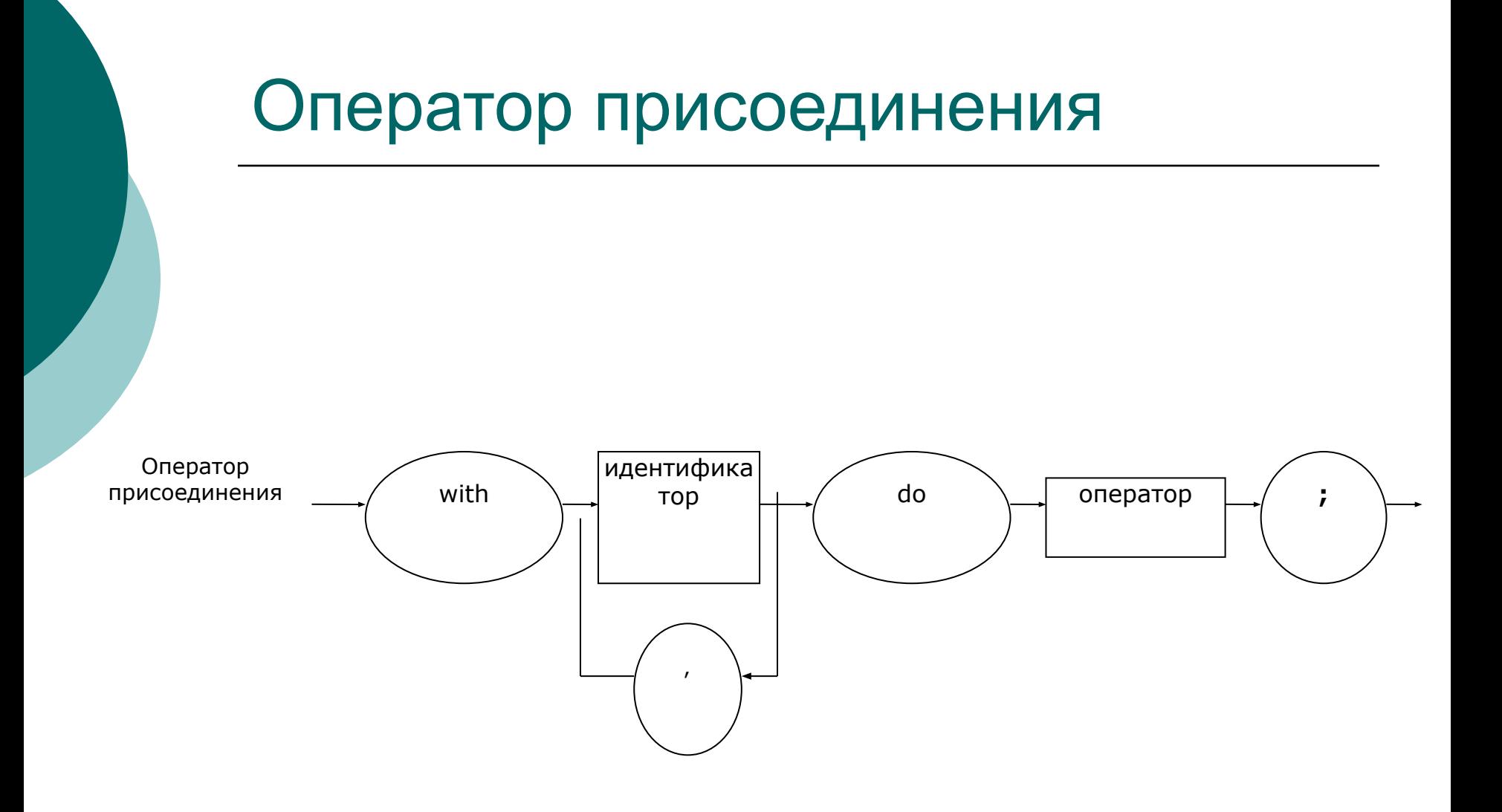

### Например:

```
st.fio. suname:='Петр';
st.fio. surname := 'Петрович';
st.fio.name:='Петров';
with st do
```

```
 with fio do begin
suname:='Петр';
surname := 'Петрович';
 name:='Петров';
   end;
```
with **st, fio** do begin suname:='Петр'; surname :='Петрович'; name:='Петров'; end;

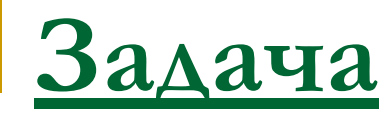

Имеются данные о семи линиях электропередач (ЛЭП): шифр, напряжение, протяженность, год ввода в действие, дата последних линейных работ. Требуется выдать справку о ЛЭП, введенных в действие более 15-ти лет назад, а также выдать сведения о ЛЭП минимальной протяженности.

## Информационная структура о ЛЭП

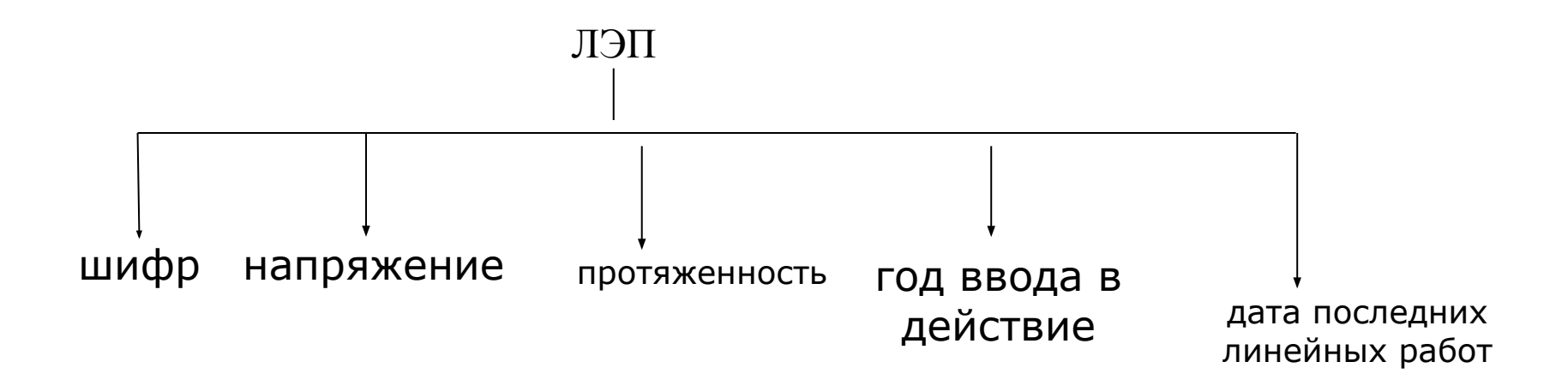

Основная программа Uses op, obrabotki; VAR n min : byte; sved : sved1; Begin vvod (sved); vivod(sved); spravka (sved); min prot (sved, n\_min); with sved[n\_min] do writeln(code:12, voltage:6, space:6, year:6, data) End.

## Описание данных (модуль описания)

```
unit op;
interface
const
    n=10;
   present year=2016;
type
    lep= record
```
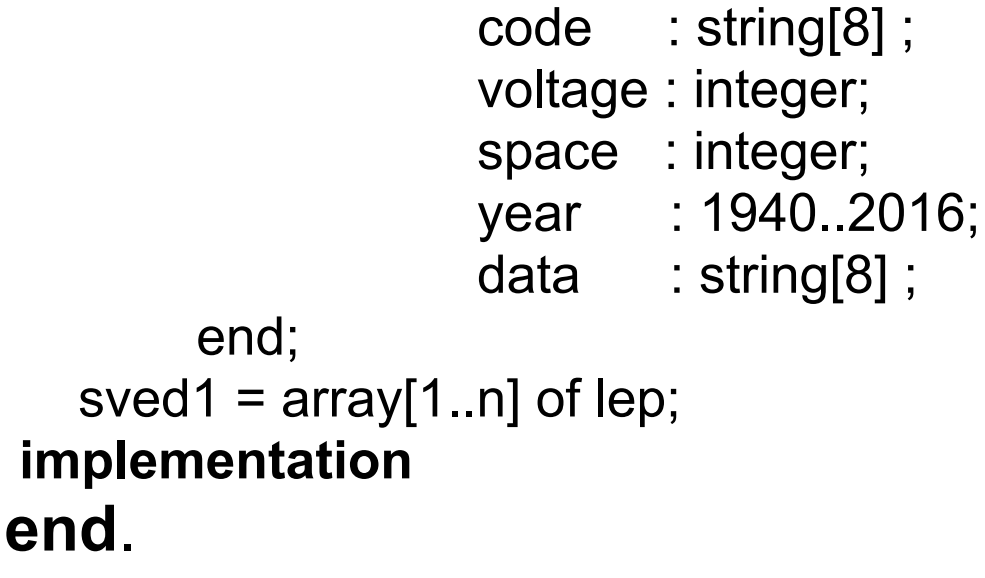

# Подпрограммы модуля обработки

## **unit** obrabotki;

**Interface**

#### **uses op;**

procedure vvod (var sved:sved1);

- procedure vivod (var sved:sved1);
- procedure spravka (var sved:sved1);
- procedure min prot (var sved: sved1; var n min: byte); **Implementation**

#### Процедура *Ввод исходного массива записей*

```
procedure vvod (var sved:sved1);
var
  i: byte;
Begin
for i:=1 to n do
    with sved[i] do
      begin
         write('Введите шифр ',i,' ЛЭП');
         readln(code);
         write('Введите напряжение ',i,' ЛЭП');
         readln(voltage);
         write('Введите протяженность ',i,' ЛЭП');
         readln(space);
         write('Введите год ввода в действие ',i,' ЛЭП');
         readln(year);
         write('Введите дата последних линейных работ на ',i,' ЛЭП');
         readln(data)
     end;
End;
```
#### Процедура *Вывода исходного массива записей*

procedure vivod (var sved:sved1);

var

i : byte;

begin

for i:=1 to n do

with sved[i] do

writeln(code, ' ', voltage, ' ', space, ' ', year, ' ', data);

end;

#### Процедура *Вывод справки о ЛЭП, введенных в действие более 15-ти лет назад*

procedure spravka (var sved:sved1);

var

i : byte;

Begin

writeln('Справка о ЛЭП, введенных в действие более 10-ти лет назад');

for  $i=1$  to n do

with sved[i] do

if present year – year  $>15$  then

writeln(code:12, voltage:6, space:6, year:6, data);

End;

#### Процедура *Определение номера ЛЭП, имеющий минимальную протяженность*

```
procedure min_prot (var sved:sved1; var n_min: byte);
var
  i : byte;
 min : integer;
Begin
    writeln('Сведения о ЛЭП, имеющую минимальную протяженность');
    min:=sved[1].space; 
   n min:=1;
    for i:=2 to n do
     with sved[i] do
        if space<min then begin
                            min: = space;
                             n_min:=i
                           end;
End;
End.
```